## **MAN | Financial Services**

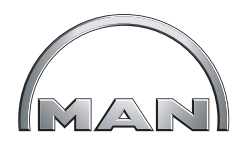

## **FAQ Digitale Facturatie**

- *1. Hoe ontvang ik mijn digitale factuur?* U ontvangt een notificatiemail met daarin een link naar de factuur in PDF-formaat.
- *2. Wat moet ik doen om toegang te krijgen tot de Invoice Portal?* In de notificatiemails die u van ons ontvangt, zit een link waarmee u uw account op de Invoice Portal kunt activeren. Bij de eerste keer inloggen dient u uw wachtwoord te wijzigen.
- *3. Ik ben mijn gebruikersnaam en/of wachtwoord kwijt. Wat moet ik nu doen?* Ga naar de Invoice Portal en klik daar op wachtwoord vergeten. U ontvangt via mail nadere instructies.
- *4. Kan ik mijn factuurhistorie inzien?* Ja, indien u zich heeft geactiveerd op de Invoice Portal kunt u al uw facturen vanaf de start van digitale facturatie, terugvinden in uw eigen beveiligde omgeving op de portal.
- *5. Welke bestandsformaten zijn beschikbaar op de Invoice Portal?* In de notificatiemail zit een link die de factuur direct opent in PDF formaat. Indien u uw login activeert, bestaat ook de mogelijkheid om de factuur vanuit de Invoice Portal te downloaden in XML of CSV-formaat. Tevens kunt u aangeven dat u de PDF als bijlage in de notificatiemail wilt ontvangen.
- *6. Is het ook mogelijk om een ander bestandsformaat dan PDF, XML of CSV te ontvangen?* Dit behoort niet tot de mogelijkheden.. Indien dit gewenst is, zal op een later moment met onze leverancier besproken worden wat hierin de mogelijkheden zijn. We adviseren u om uw wens kenbaar te maken via e-mail leasen@manfinancialservices.com 0f uw vaste contactpersoon.
- *7. Kan ik het e-mailadres waar de factuur naar verzonden wordt, wijzigen in de Invoice Portal?* Op dit U kunt het niet zelf wijzigen in de portal. Wel kunt u het nieuwe e-mailadres voor de factuur doorgeven aan uw vaste contactpersoon.
- *8. Ik heb een vraag over digitale facturatie. Aan wie kan ik die stellen?* Vragen kunt u mailen naar leasen@manfinancialservices.com of stellen aan uw vaste contactpersoon.
- *9. Kan ik ergens een handleiding van de Invoice Portal inzien?* De handleiding van de Invoice Portal vindt u op de websites https://www.manfinancialservices.com/alklant/digitale-facturatie
- *10. Wijzigen de betalingscondities met de overgang naar digitale facturatie?* Nee.
- *11. Blijft de lay out van de factuur in PDF formaat hetzelfde als de papieren factuur zoals die nu wordt verzonden?*

Ja.

*12. Ik kan de verkoopfactuur in PDF formaat niet goed inzien (bestand is leeg of niet leesbaar door vreemde karakters) terwijl ik met andere PDF documenten geen probleem heb. Ook via de link in het e-mailbericht, kan ik de verkoopfactuur niet goed lezen.*

De e-invoice portal ondersteunt enkel Adobe Reader. Wanneer u gebruikmaakt van een andere PDF-reader en problemen heeft met het tonen van de facturen binnen de portal of vanuit uw e-mail, dan is het advies om het gratis programma Adobe Reader te installeren. Dit programma kunt u via http://get. adobe.com/nl/reader/ downloaden en installeren. Voor Windows 8 gebruikers wordt geadviseerd het programma Adobe Reader Touch te installeren.

Het kan ook zijn dat u een verouderde plug-in gebruikt. U kunt dit probleem oplossen door rechts bovenin te kiezen voor openen met andere PDF-lezer. Structurele oplossing is dat u een

update doet naar de laatste versie van uw browser en/of plug-in.

Gebruikt u Firefox en ziet u de alleen maar vreemde tekens als u de PDF opent? Dan betreft dit een instelling in Firefox. Ga naar Extra > Opties > Toepassingen > Portable Document Format (PDF): Adobe Acrobat gebruiken. Als deze instelling geselecteerd is, zullen onze facturen goed te lezen zijn.